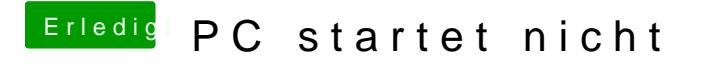

Beitrag von Hackinator vom 21. April 2015, 21:58

Ein/Aus schalter auf den Maibord mal probiert? passiert da was?